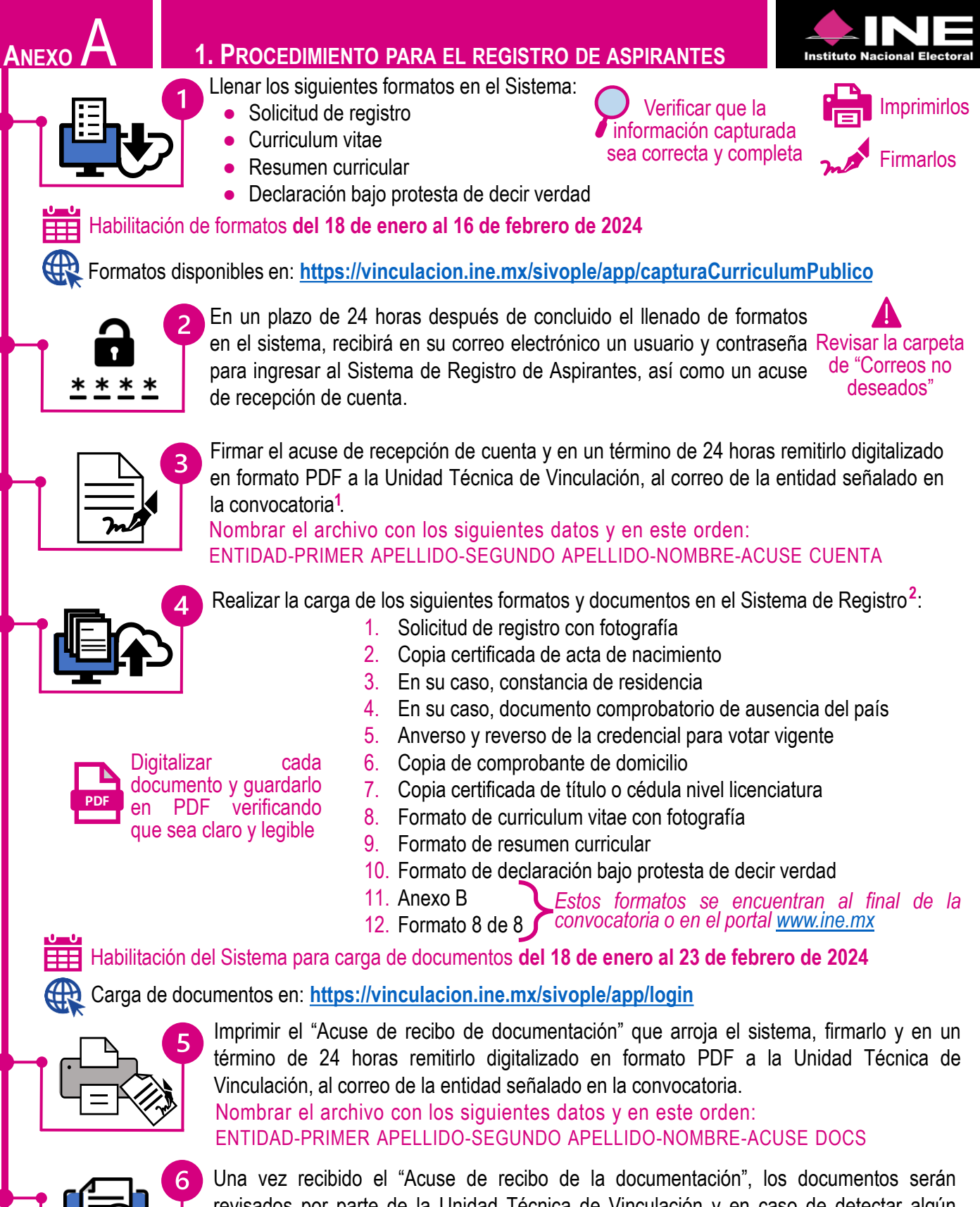

revisados por parte de la Unidad Técnica de Vinculación y en caso de detectar algún faltante o inconsistencia, mediante correo electrónico se requerirá subsanar la omisión. **De no haber observaciones se notificará la conclusión del registro.**

- **1. Señalado en la Base SEXTA, numeral 1 de la Convocatoria**
- **2. De conformidad con la Base TERCERA de la Convocatoria**

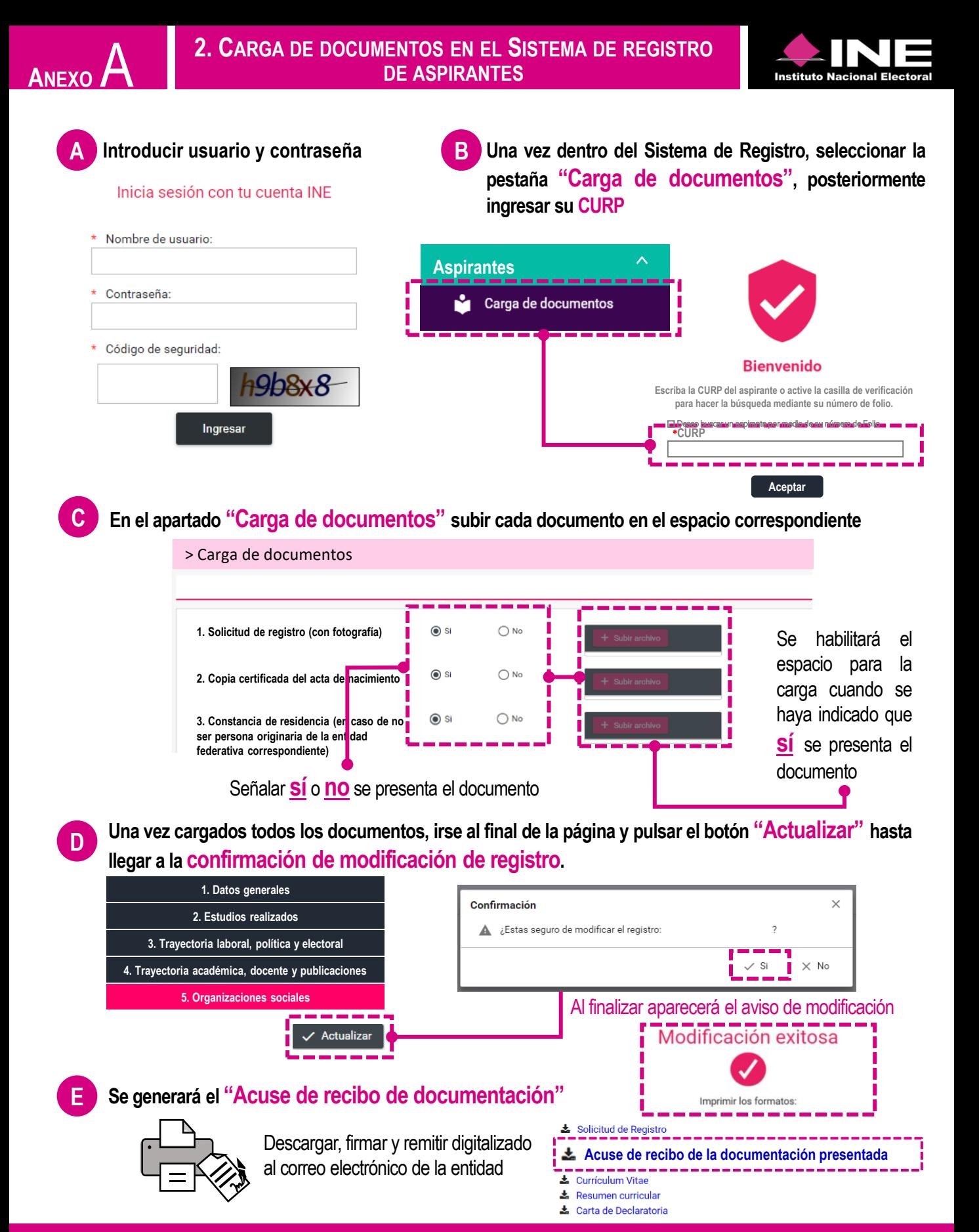

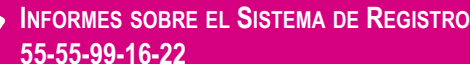